PKPM PDF

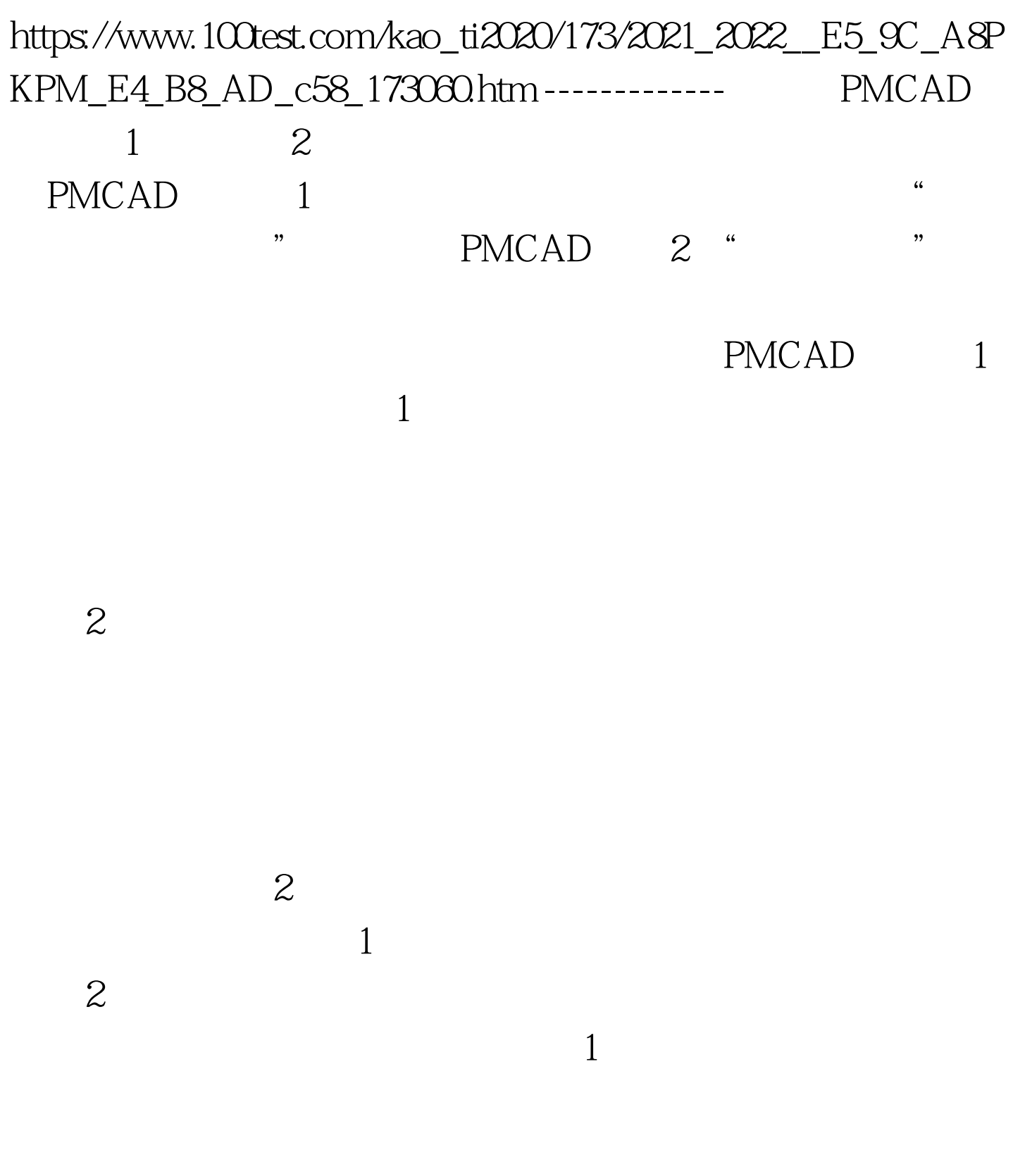

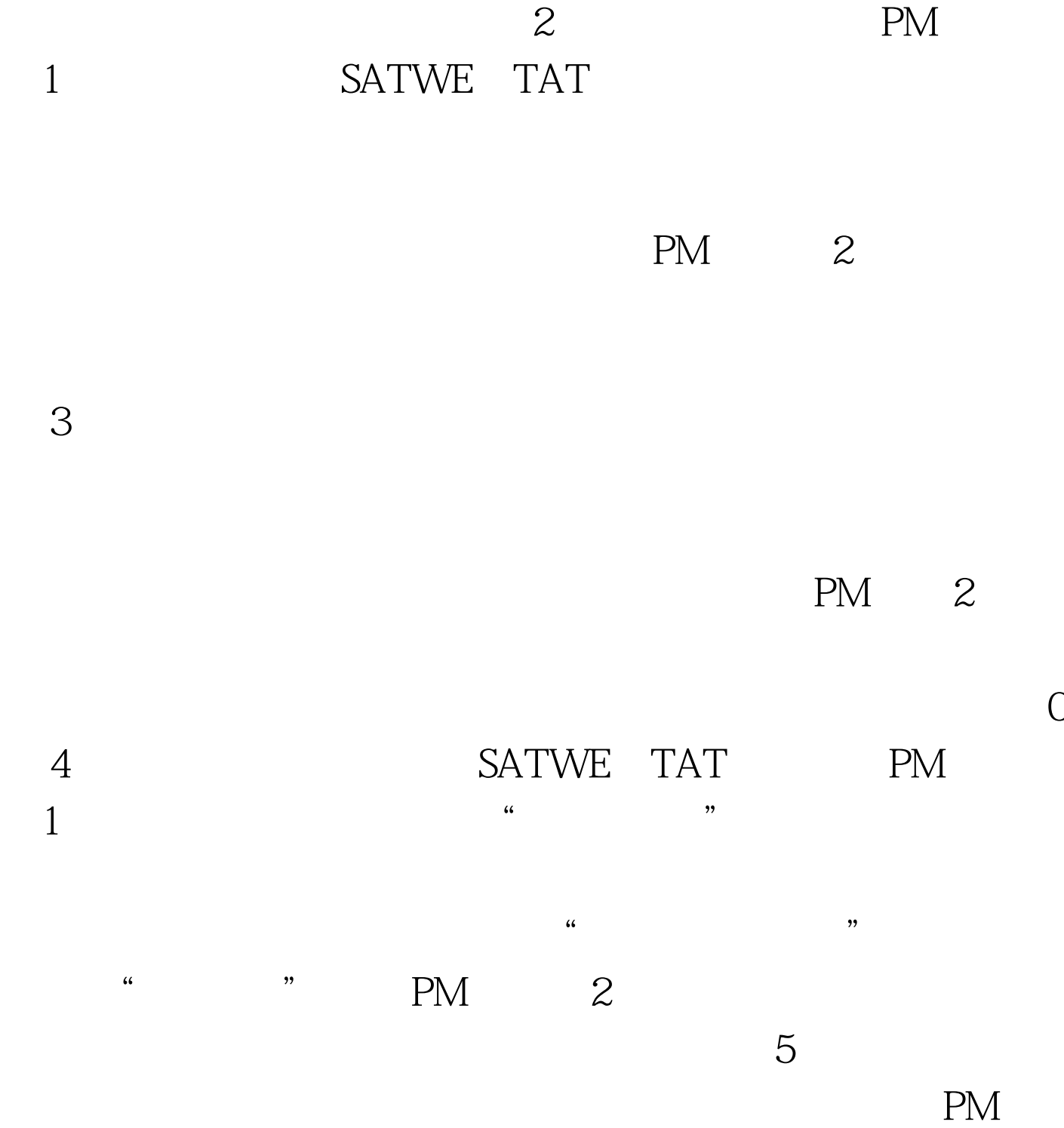

 $1$ 

 $\frac{1}{2}$  (i)  $\frac{1}{2}$  (i)  $\frac{1}{2}$  (i)  $\frac{1}{2}$  (i)  $\frac{1}{2}$  (i)  $\frac{1}{2}$  (ii)  $\frac{1}{2}$  (ii)  $\frac{1}{2}$  (iii)  $\frac{1}{2}$  (iii)  $\frac{1}{2}$  (iii)  $\frac{1}{2}$  (iii)  $\frac{1}{2}$  (iii)  $\frac{1}{2}$  (iii)  $\frac{1}{2}$  (iii)  $\frac{1}{2}$ 

PM 2  $PM$  and  $1$ 

SATWE TAT

 $15$ 

 $\mathcal{L}_{\mathcal{L}_{\mathcal{L}}}$  $\frac{1}{2}$  ,  $\frac{1}{2}$  ,  $\frac{1$ 

 $6<sub>z</sub>$ 

 $7$ 

 $100Test$ www.100test.com

 $\alpha$ 

 $\epsilon$